## SAP ABAP table TRGS\_VALUATION\_AREA {Range for Valuation Area}

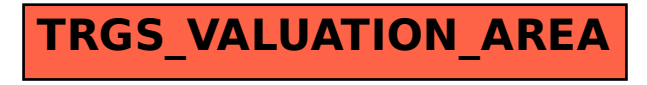